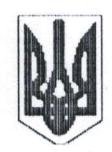

## Державний центр зайнятості ДНІПРОПЕТРОВСЬКИЙ ОБЛАСНИЙ ЦЕНТР ЗАЙНЯТОСТІ ЛНІПРОПЕТРОВСЬКИЙ ЦЕНТР ПРОФЕСІЙНО-ТЕХНІЧНОЇ ОСВІТИ ДЕРЖАВНОЇ СЛУЖБИ ЗАЙНЯТОСТІ пр. Лесі Українки 55, м. Дніпро, 49006 тел./ факс: (056) 373-25-36; тел.(056) 373-25-37, (056) 373-25-38 E-mail dcpto@ukr.net Код ЄДРПОУ 36726340

 $O$ 7 Obdobby 306 Ha No Big

Керівнику закладу лошкільної освіти

Щодо підвищення кваліфікації педагогічних працівників

Дніпропетровський центр ПТО ДСЗ пропонує Вам розглянути можливість співпраці щодо підвищення кваліфікації педагогічних працівників Вашого закладу на курсах «Сучасні інформаційні технології в роботі педагогів закладів дошкільної  $oceimu$ .

Зазначений курс спрямований на формування знань та умінь використання ресурсів і сервісів Інтернет, прикладних програм для роботи з мультимедійними даними. Підвищення кваліфікації педагогів закладів дошкільної освіти дозволить ефективно та якісно використовувати сучасні інформаційні технології при підготовці та проведенні навчально-виховного процесу онлайн та офлайн.

Загальний обсяг навчального часу - 30 годин;

Термін навчання складає 5 робочих днів за дистанційною або очною формами навчання.

Отримати більше інформації про курс та зареє струватися на навчання можете за посиланням http://distant.cpto.dp.ua або OR-кодом.

Вартість курсу:

- дистанційна форма - 360 грн. на одну особу;

- очна форма  $-550$  грн. на одну особу.

Контактна особа: Загородня Лілія, тел.: +38 0661684909 Додаток: робочий навчальний план на 1 арк. в 1 прим.

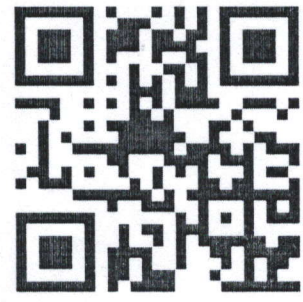

Директор

Лариса СИДОРЧУК

## РОБОЧИЙ НАВЧАЛЬНИЙ ПЛАН

курсів підвищення кваліфікації «Сучасні інформаційні технології в роботі педагогів закладів дошкільної освіти»

Термін навчання - 5 навчальних днів

Загальний фонд навчального часу - 30 год

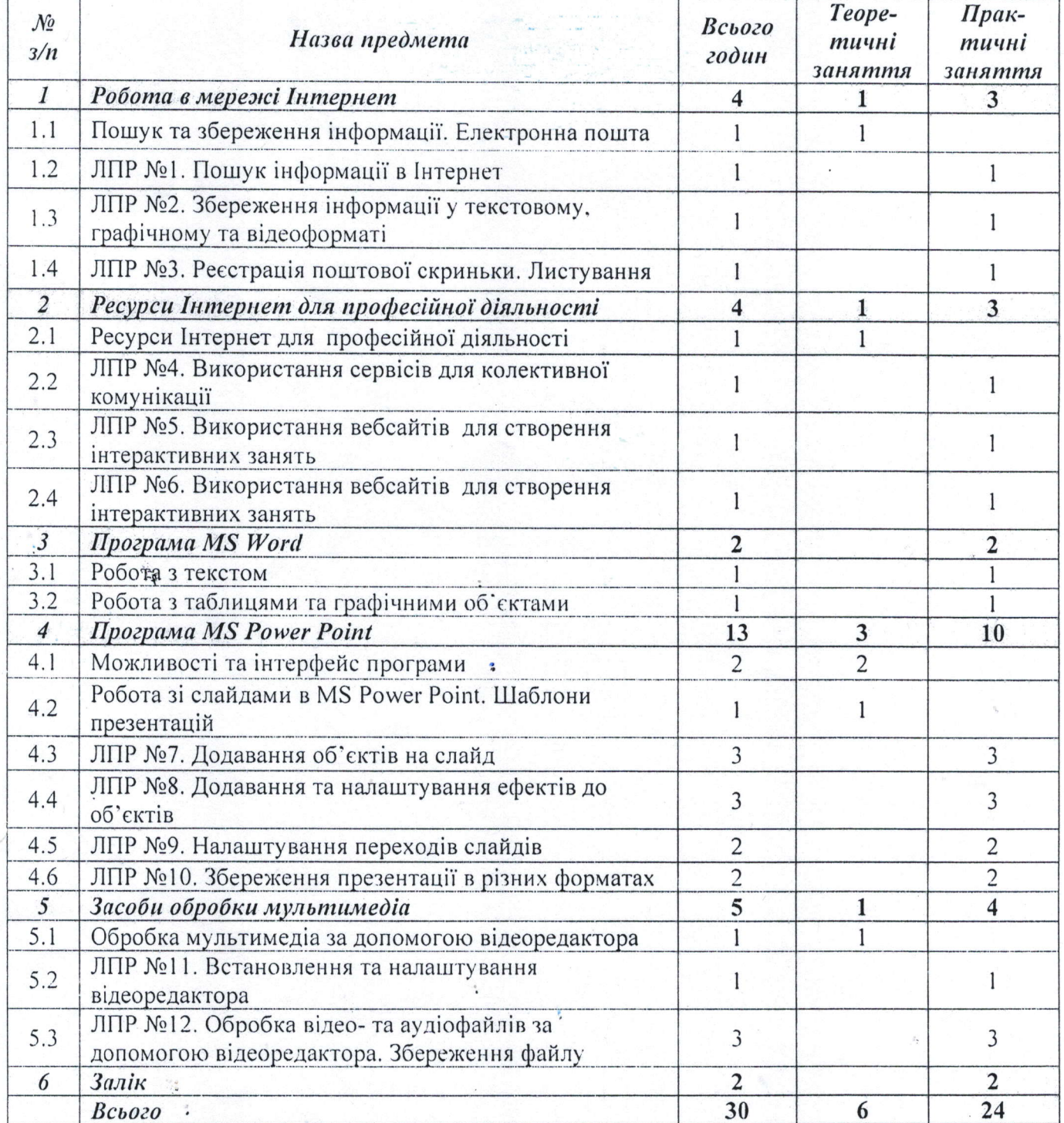

Заступник директора з НМР

Сергій СОРОКВАШИН